## Welcome to the New CMLTA Member Portal Software

If you have additional questions do not hesitate to contact the Continuing Competence Manager

Natasha Kasongo [natasha@cmlta.org](mailto:natasha@cmlta.org)

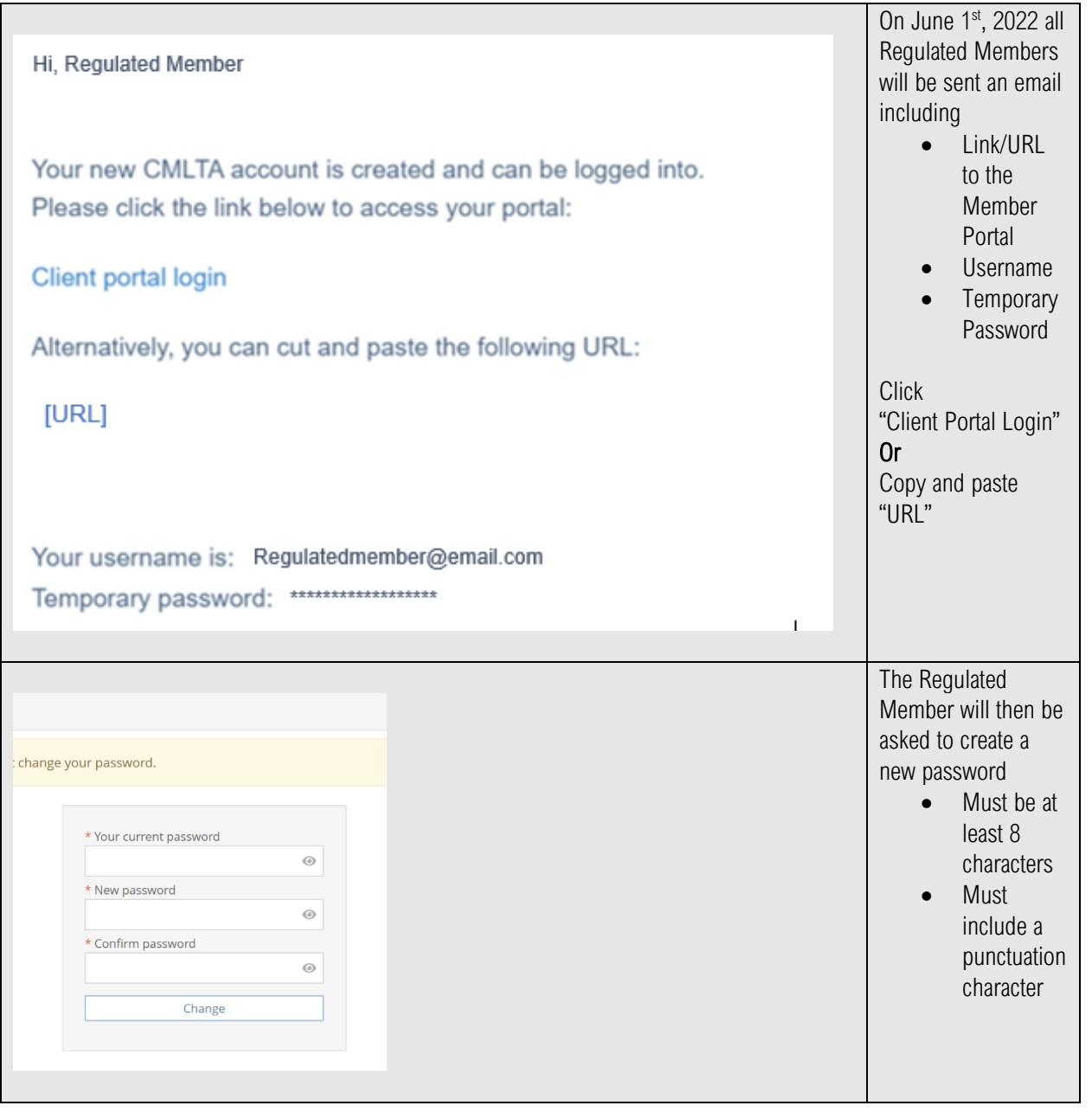

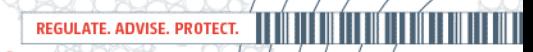

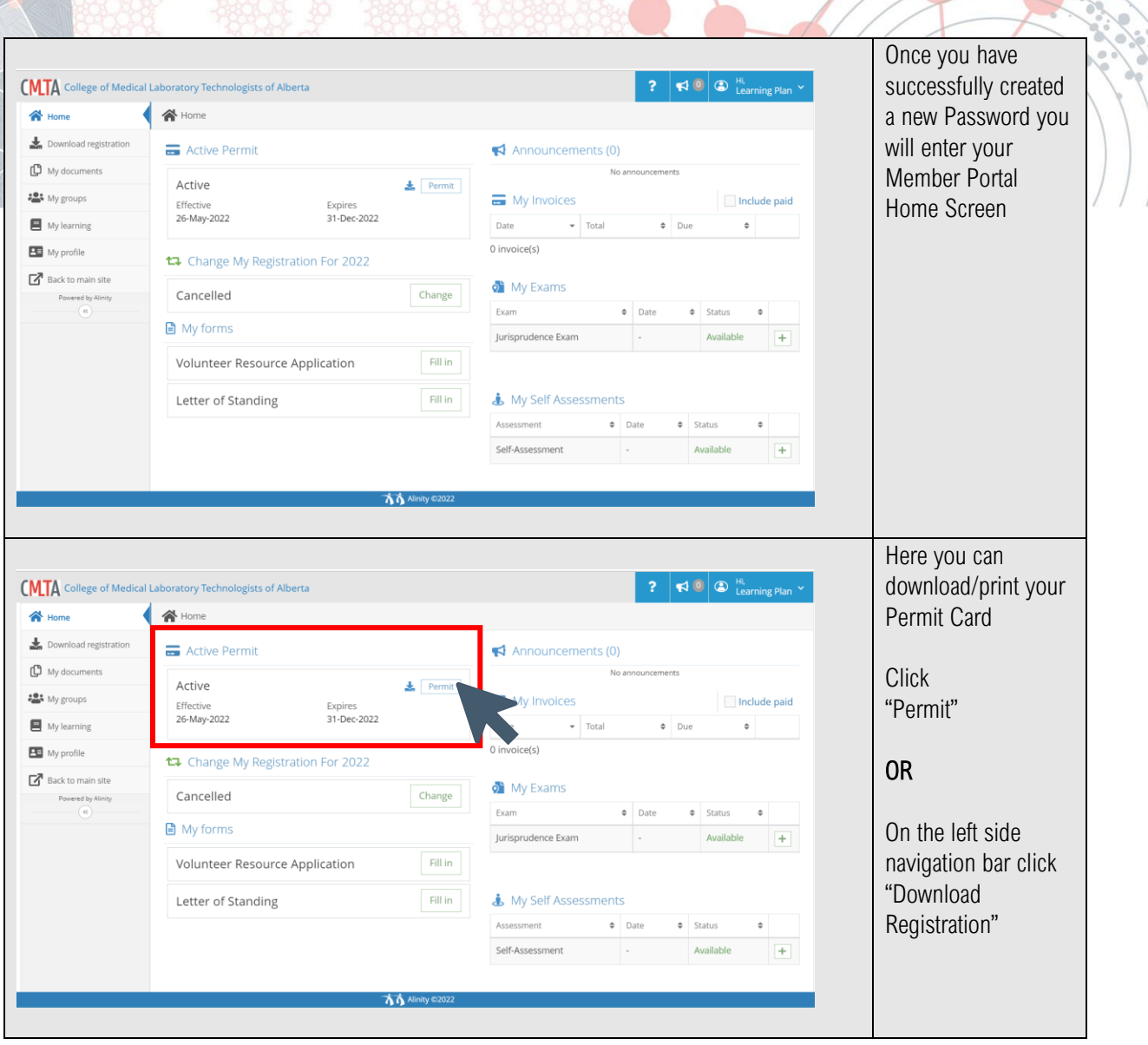

![](_page_2_Figure_0.jpeg)

## **TERRIT TIDE IN DIE VERDEN DER VERDEN DER VERDEN DER VERDEN DER VERDEN DER VERDEN DER VERDEN DER VERDEN DER VER** REGULATE. ADVISE. PROTECT.

![](_page_3_Picture_66.jpeg)

REGULATE. ADVISE. PROTECT. IN THE THE THE THE THE THE THE

![](_page_4_Picture_39.jpeg)

![](_page_5_Picture_54.jpeg)

REGULATE. ADVISE. PROTECT. IN THE THE THE THE THE THE THE

![](_page_6_Picture_48.jpeg)